# Autoria Web

#### Professor: Diego Oliveira

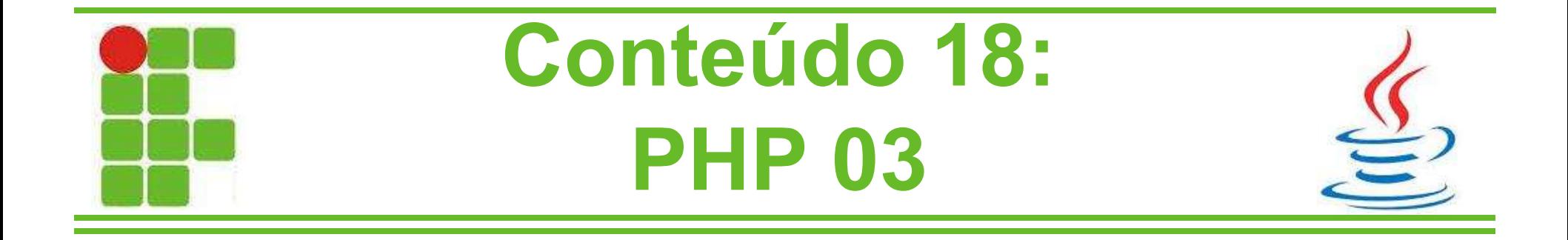

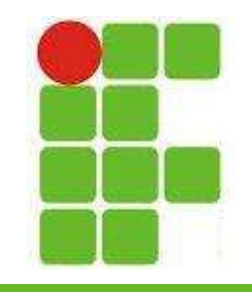

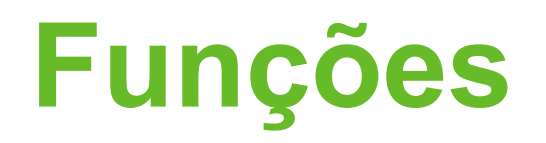

- O PHP possui funções já prontas e o usuário pode definir as suas funções
- Nomes de funções seguem as mesmas regras de nomenclaturas já apresentadas
- Funções não precisam ser criadas antes de serem chamadas/referenciadas
- Funções dentro de funções só são criadas após a função externa ser chamada, vejamos os exemplos:

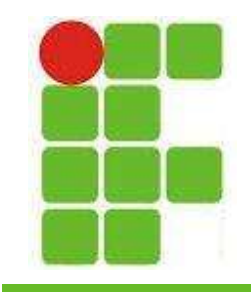

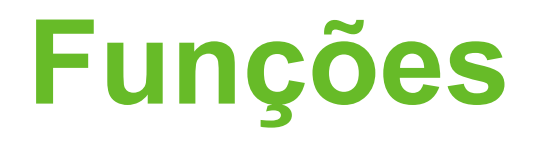

• Função independente de outra:

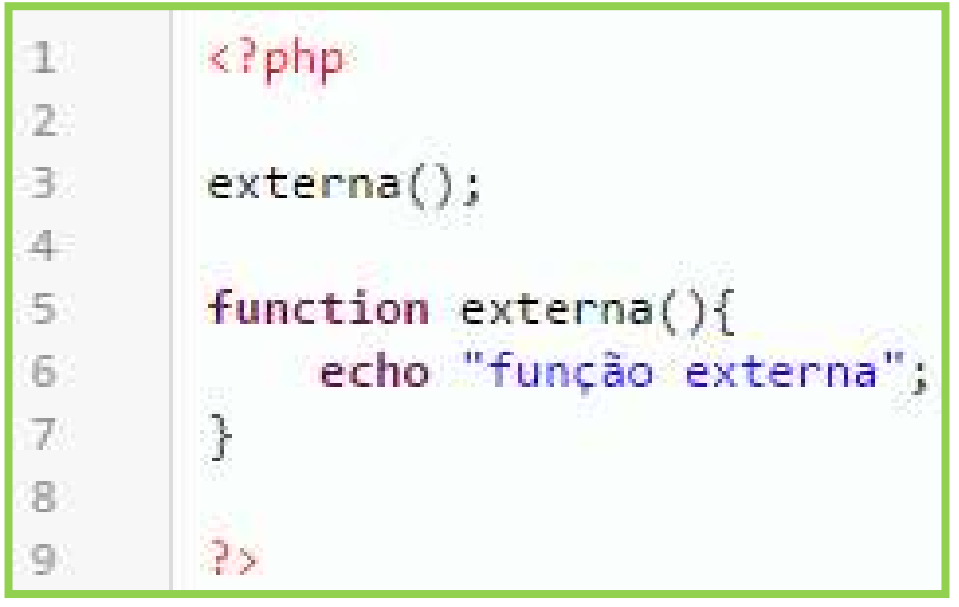

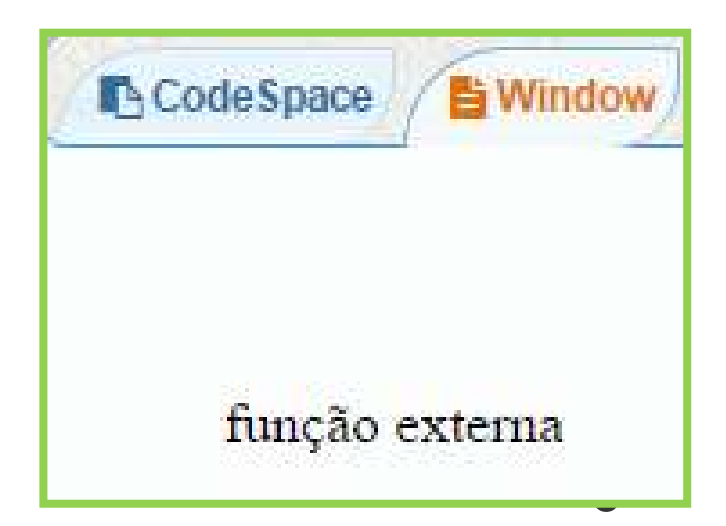

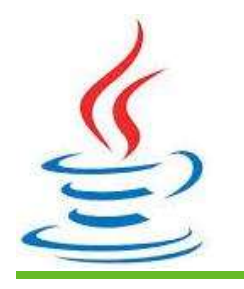

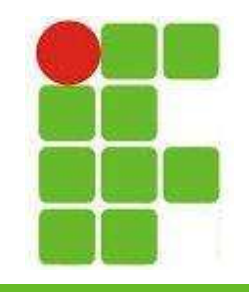

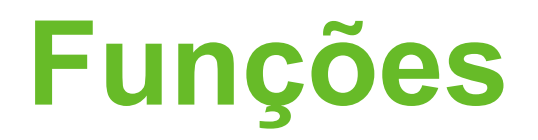

#### • Função dependente de outra:

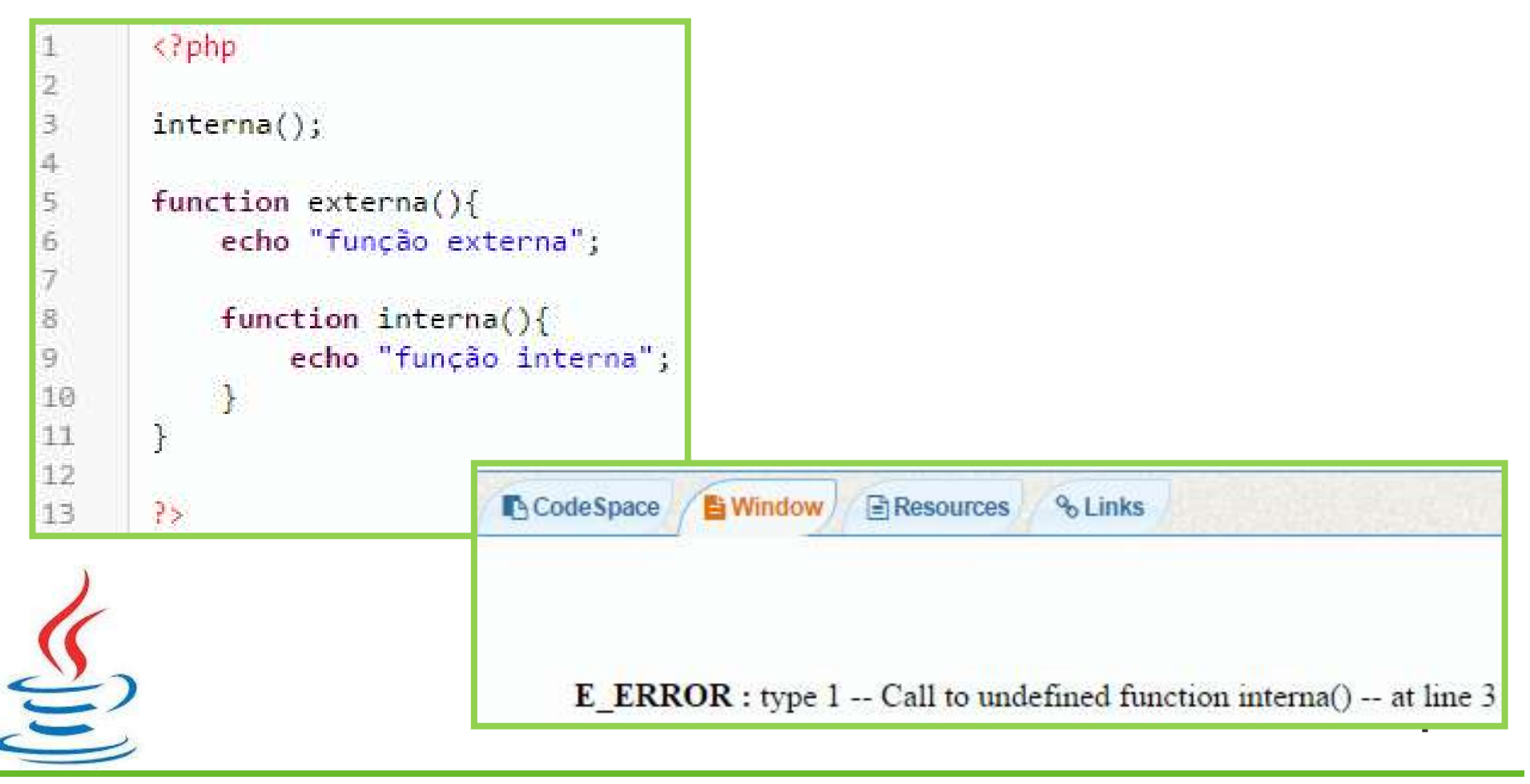

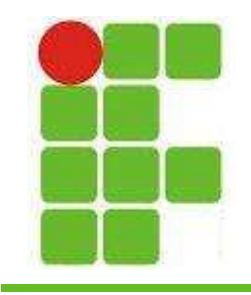

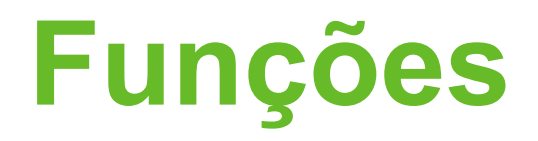

#### • Função dependente de outra:

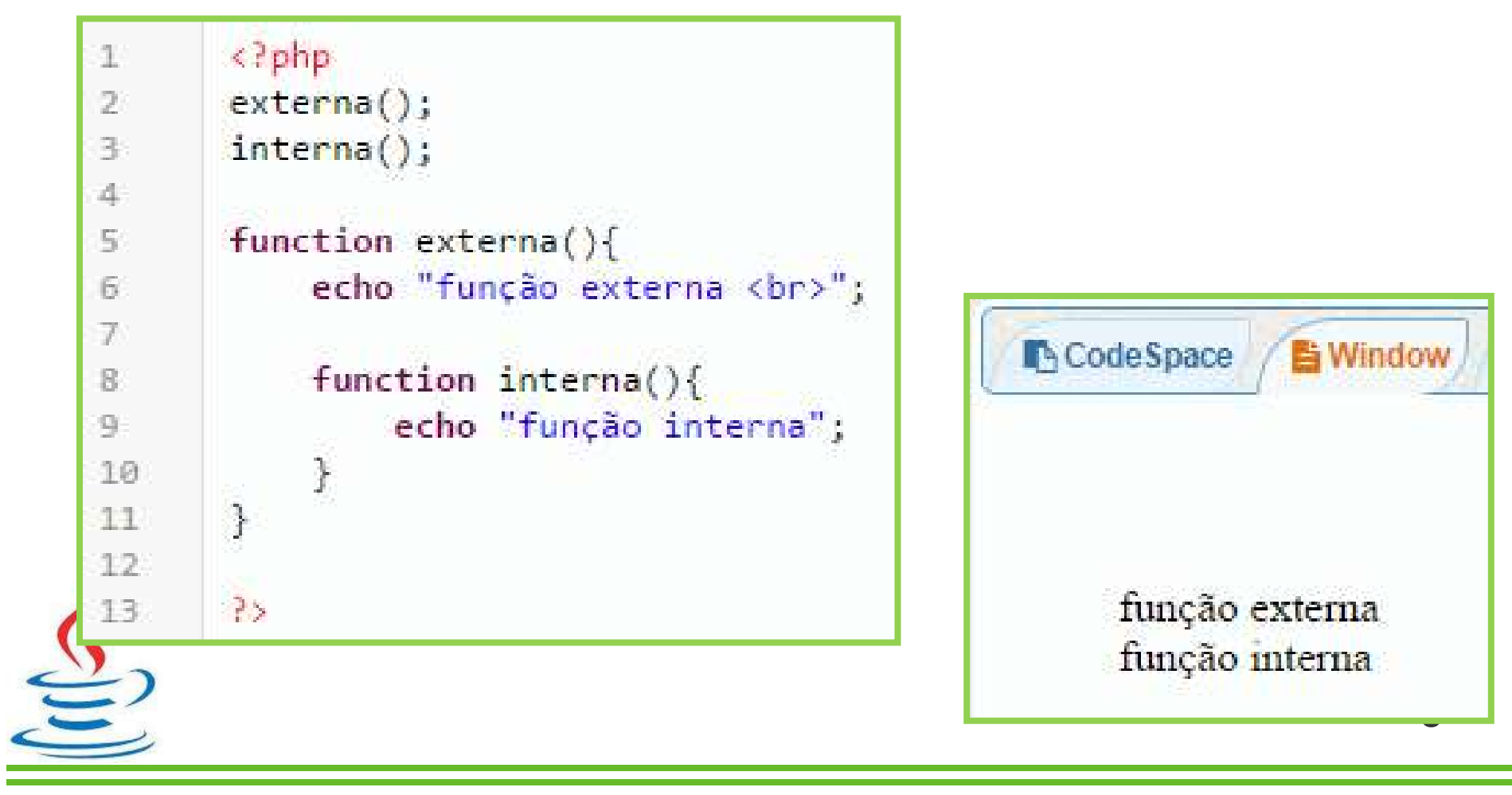

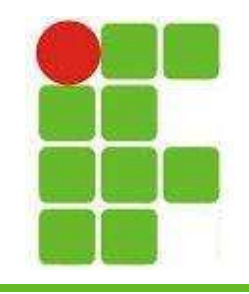

## Argumentos de Funções

**N**CodeSpace

- Argumentos podem ser passados como parâmetros para funções em PHP
- As variáveis devem ser precedidas de \$:

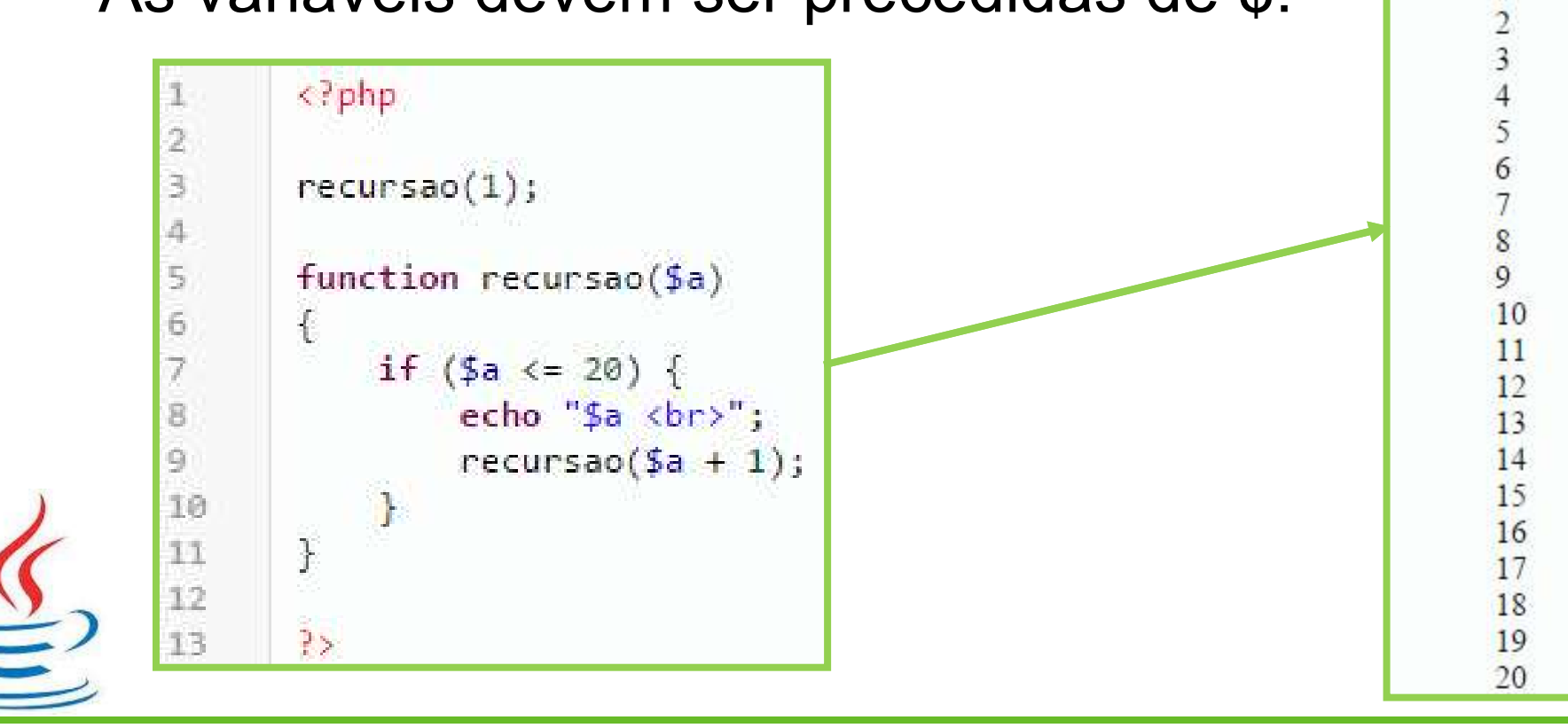

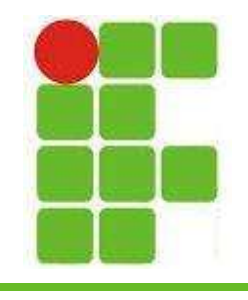

#### Retorno de Funções

- O retorno de funções se dá com o uso da palavra-chave 'return'.
- Não é necessário dizer o tipo de retorno!

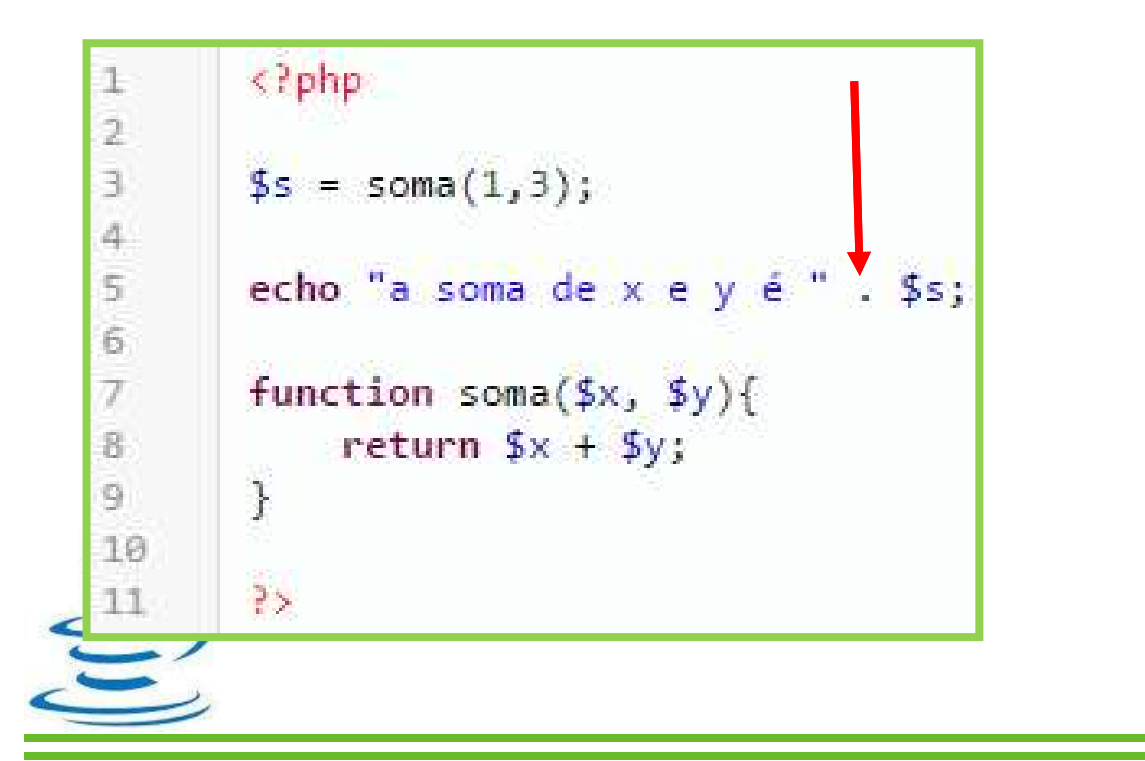

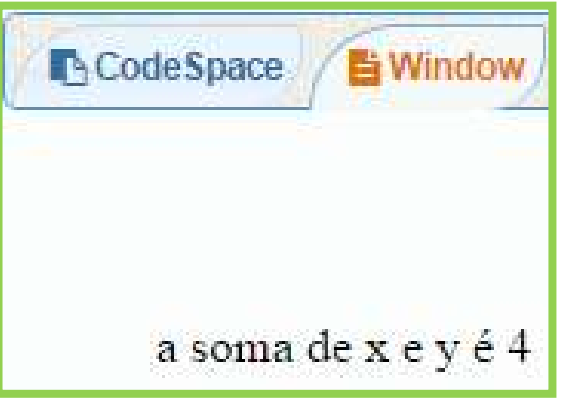

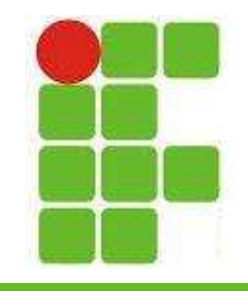

## Funções Variáveis

• Uma variável, na qual acrescenta mos parênteses no final, se torna uma função:

3

4 5

6 7

8

9

```
<?php
       function funcao1() {
           echo "Chamou funcao1(); sem argumentos . <br><br/>";
       \mathcal{F}function funcao2($arg)
           echo "Chamou funcao2(); com argumento '$arg' . <br>> <br>';
10
       ł
11
       function funcao3($string)
12
13
           echo "Chamou funcao3(); com argumento '$string' . < br>";
14
15
16
17
       $funca<sub>o</sub> = 'funca<sub>o1</sub>';18
       $funcao();
19
                                 Chamou funcao1(); sem argumentos.
       $funcao = 'funcao2';20
                                 Chamou funcao2(); com argumento 'teste2'.
21
       $funcao('teste2');
                                 Chamou funcao3(): com argumento 'teste3'.
22
       $funcao = 'funcao3';23
24
       $funcao('teste3');
25
26
       P>
```
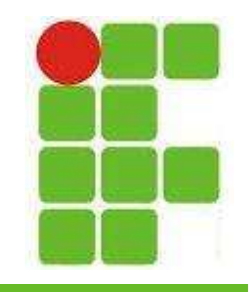

## Funções Internas

- São as funções que já vem prontas no PHP
- Algumas precisam de extensões, como as bibliotecas que aprendemos no Java
- Alguns exemplos de funções internas são:
	- imagecreatetruecolor()
	- mysql\_connect()
	- $–$  phpinfo()
	- get\_loaded\_extensions()
	- function\_exists()

– usort() <sup>9</sup>

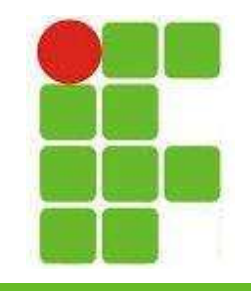

## Funções Anônimas

- São funções que não possuem um nome especificado e geralmente são usadas como parâmetros ou retorno de outras funções
- Também podem ser valores de variáveis:

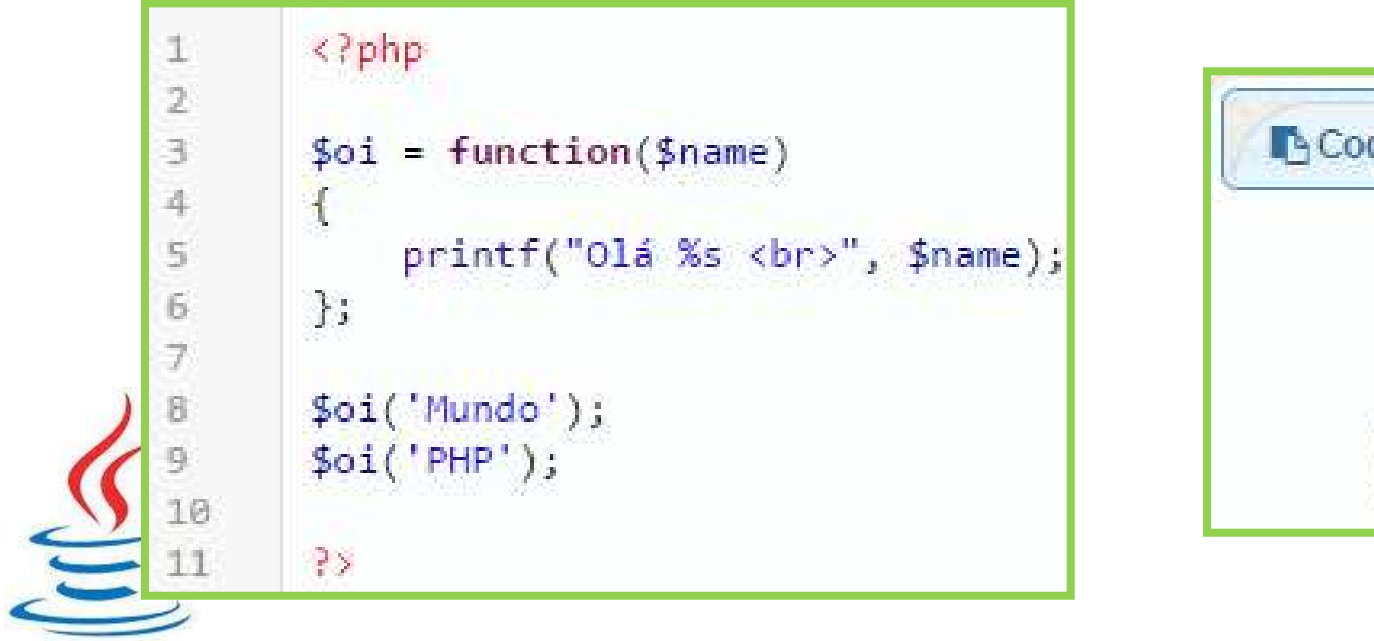

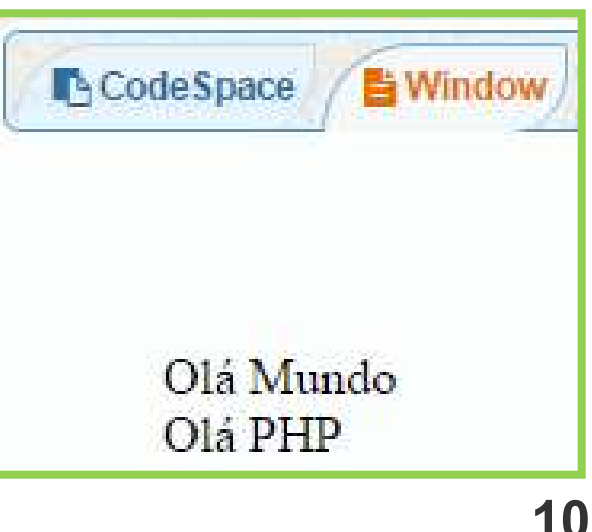

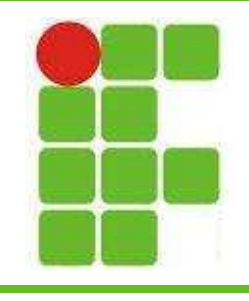

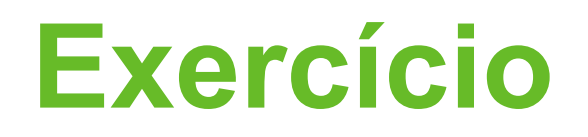

- Utilize um laço recursivo para chamar diferentes funções variáveis e imprima diferentes textos para cada uma dessas funções.
- Chame pelo menos 3 funções diferentes
- Utilize uma função como valor de variável
- Utilize o operador de concatenação e números para facilitar sua tarefa

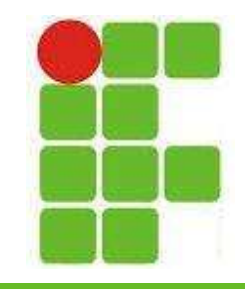

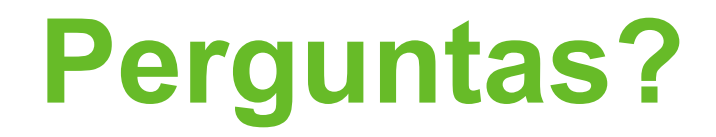

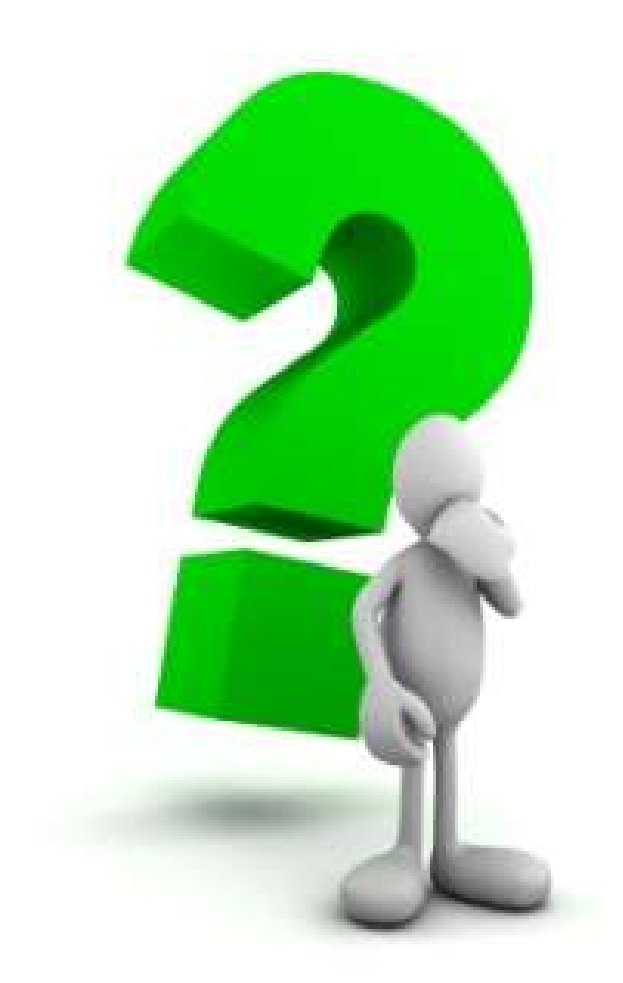

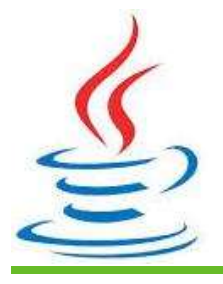

12